## **Instituto Superior de Agronomia**

## **Exame de Sistemas de Informação Geográfica, 2a chamada, 2 de julho de 2024**

# **DURAÇÃO: 2H30**

**AVISO**: Os telemóveis, relógios e outros equipamentos conectados deverão estar desligados e colocados numa mochila, mala, saco, etc, **fora do alcance do estudante**. Qualquer estudante com esse tipo de equipamento ao seu alcance durante a realização do exame poderá ter o exame anulado. Quem usar máquina de calcular para consultar apontamentos da UC também poderá ter o exame anulado.

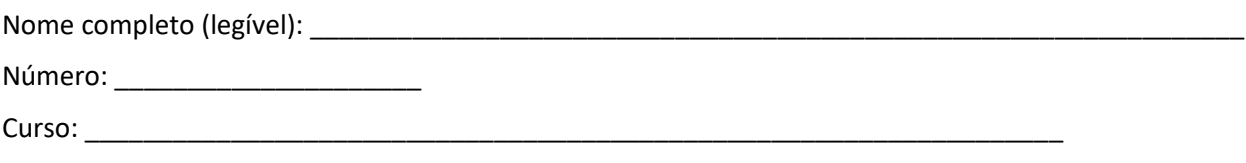

Classificação:

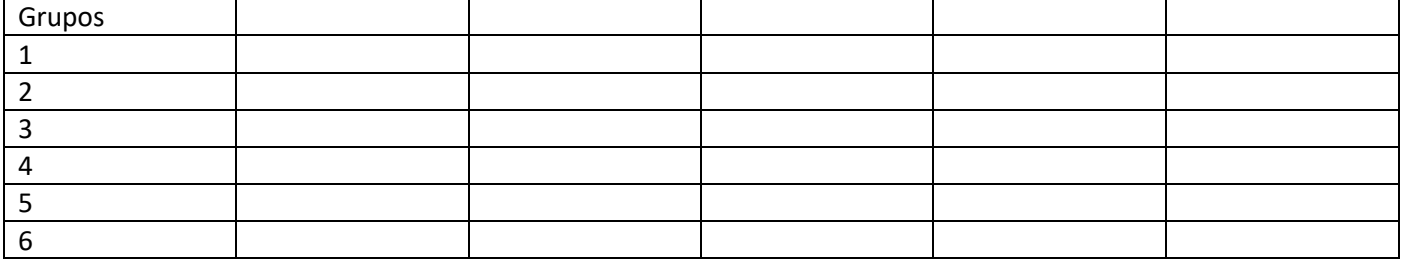

Não escreva nesta página. Deve devolver o enunciado com o caderno de testes ou folhas. Apenas é permitido sair da sala 1 hora após o início do exame. Durante o exame não é permitido sair da sala.

As cotações somam 10 valores. Para os alunos que obtiveram frequência em 2021-2022 e 2022-2023, a nota total é convertida numa nota entre 0 e 14.

## **Grupo 1 (1.5 val)**

Considere os seguintes conjuntos de dados referentes a uma região de Portugal:

- (1) Conjunto de dados geográficos (cdg) vetorial do tipo "polígono", em que cada feature representa um município de Portugal Continental; O cdg tem 4 atributos: **dicofre** (código do município); **nome** (nome do município); **codNUTS3** (código da unidade territorial NUTS3 a que pertence o município); **pop** (população do município, i.e. número de habitantes). O sistema de coordenadas de referência é EPSG:3763 (ETRS89-TM-PT06).
- (2) Tabela simples NUTS3 com dois atributos: **codNUTS3** (codigo da unidade territorial NUTS3) e **designacao** (nome da unidade territorial)

Os cdg Municipios e NUTS3 usam o mesmo sistema de coordenadas de referência. Os esquemas dos conjuntos de dados são os seguintes.

## **Municipios(dicofre, nome, codNUTS3, pop)**

```
N3(codNUTS3, designacao)
```
Segundo a lei 22/2012 sobre organização administrativa, os municípios portugueses são classificados de acordo com os seguintes níveis:

- ❖ Nível 1: municípios com densidade populacional superior a 1000 habitantes por km2 e com população igual ou superior a 40 000 habitantes;
- ❖ Nível 2: municípios com densidade populacional superior a 1000 habitantes por km2 e com população inferior a 40 000 habitantes, bem como municípios com densidade populacional entre 100 e 1000 habitantes por quilómetro quadrado e com população igual ou superior a 25 000 habitantes;
- ❖ Nível 3: municípios com densidade populacional entre 100 e 1000 habitantes por km 2 e com população inferior a 25 000 habitantes, bem como municípios com densidade populacional inferior a 100 habitantes por quilómetro quadrado.

Para cada um dos problemas abaixo, apresente um **diagrama de operações** que mostre como se obtém a respetiva solução. O diagrama de operações deve indicar os nomes dos conjuntos de dados, o seu tipo (ponto, linha, polígono) e os seus atributos, e também nomes, parâmetros e prioridade (quando se aplique) das operações. Pode usar unicamente operações de **edição de tabela**, **cálculo de área** (em m2)**, cruzamento de tabelas** e **dissolução** (se necessário, pode usar funções de agregação na operação de dissolução tais como "média", "soma", "mínimo" ou "first" que indica o primeiro valor do grupo)**.**

- a) Crie um novo atributo designado **dens** no cdg **Municipios** com a densidade populacional (número de habitantes por km2) do município;
- b) Determine um segundo novo atributo numérico (inteiro) designado **nivel** no cdg **Municipios** com o nível do município segundo a Lei 22/2012. Deve usar unicamente operações aritméticas ou lógicas (+,\*,-,/,>, >=, <=, <, AND, OR) na sua proposta de resolução (não pode usar operadores do tipo IF, CASE, WHEN, etc);
- c) Crie um novo cdg vetorial **NUTS3** do tipo "polígono" em que cada feature corresponde a uma unidade NUTS3, com os atributos **codNUTS3**, **designacao** e um novo atributo numérico designado **populacao** que representa a população total (número de habitantes) da respetiva unidade territorial.

## **Proposta de resolução:**

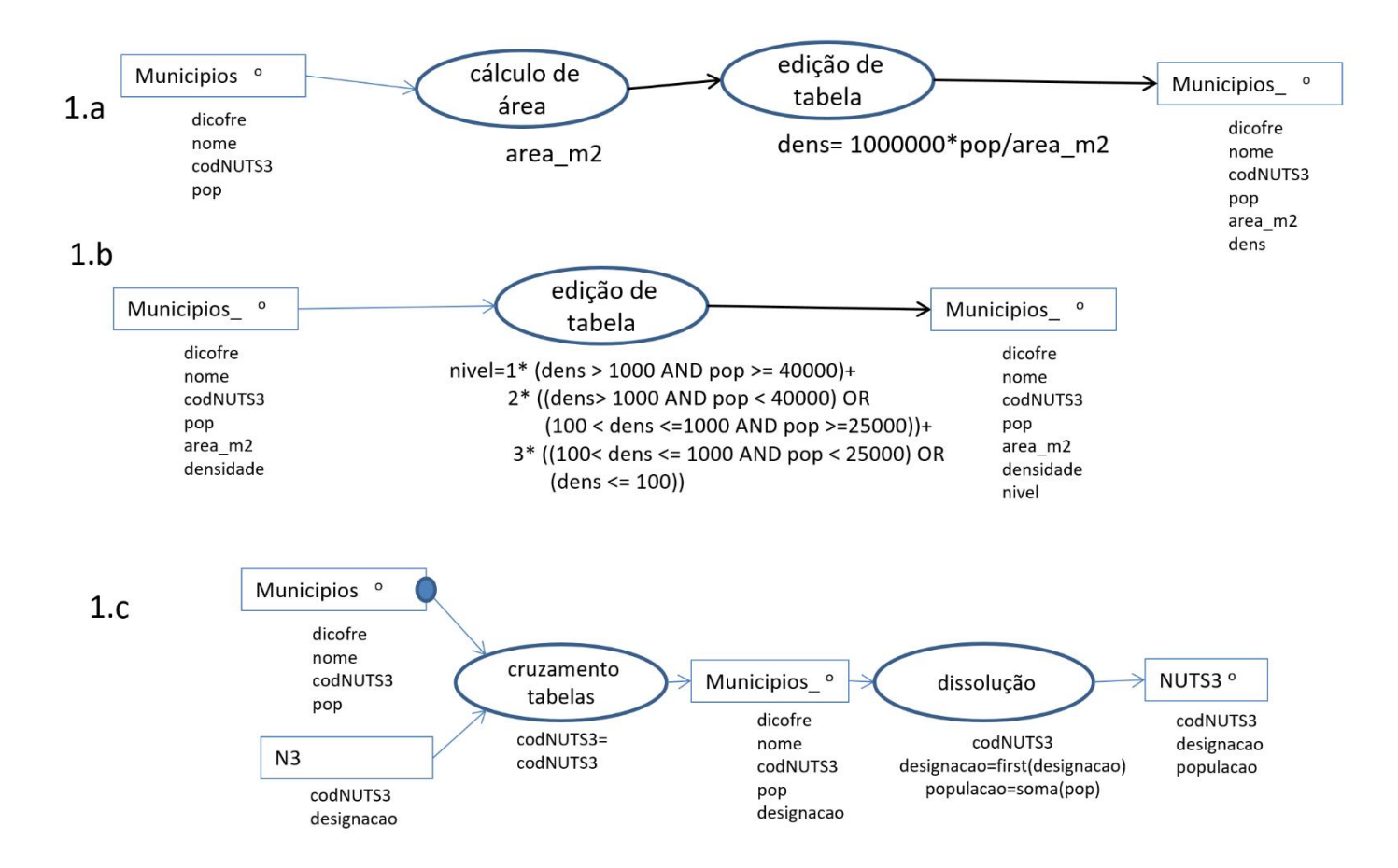

**Grupo 2 (1.5 val)** No EURO2024 presentemente a decorrer participam países cujas federações de futebol pertencem à UEFA. Por forma a poder apresentar a evolução do EURO2024 através de mapas, pretende-se representar num SIG as localizações, **nomes** e os **códigos** de 2 dígitos (e.g. PT, ES, LX, DE, CR,...) dos países da UEFA e se verificam, não verificam, caso se saiba, as seguintes condições: competiram na fase de grupos do EURO2024 (o que ocorre para 24 países), participam nos oitavos (16 países), nos quartos (8 países), nas meias (4 países), e na final (2 países). Até ao momento sabe-se que a Alemanha (DE) e a Espanha (ES) participam em todas as fases pelo menos até os quartos, que o Luxemburgo (LX) está na UEFA mas não participou em nenhuma fase, e que a Croácia (CR) participou na fase de grupos e não participa em nenhuma outra fase.

- a) Descreva as duastabelas de dados geográficos ou não geográficos que devem ser incluídas no SIG para registar todas as informações acima evitando redundância de informação. Cada tabela deve ser descrita pelo seu esquema da forma **NomeTabela(atributo1,atributo2,...)**, cada chave candidata deve ser indicada por um sublinhado a cheio e cada chave estrangeira por um sublinhado a tracejado. Para cada tabela do SIG, indique se se trata de uma tabela de um conjunto de dados geográficos, indicando o tipo (de objetos geométricos) respetivo, ou uma simples tabela de dados. A base de dados deve estar organizada por forma a evitar redundâncias. Dê um exemplo de cada tabela que propuser, indicando os atributos e pelo menos três hipotéticas linhas da respetiva tabela.
- b) Indique usando os exemplos de tabelas que deu na alínea anterior que não existem dependências funcionais entre atributos que não são chave da tabela.

## **Proposta de resolução:**

**a) UEFA(nome, codigo),** tabela associada a um cdg do tipo 'polígono', em que cada feature representa um país da EUFA.

**EURO2024(codigo, grupos, oitavos, quartos, meias, final),** tabela simples que regista para cada país quais são as fases em que participa. Cada atributo exceto o nome pode tomar valor do tipo texto "sim"/"não"/"?" (mas poderia ser codificado de outra forma).

## **Exemplos:**

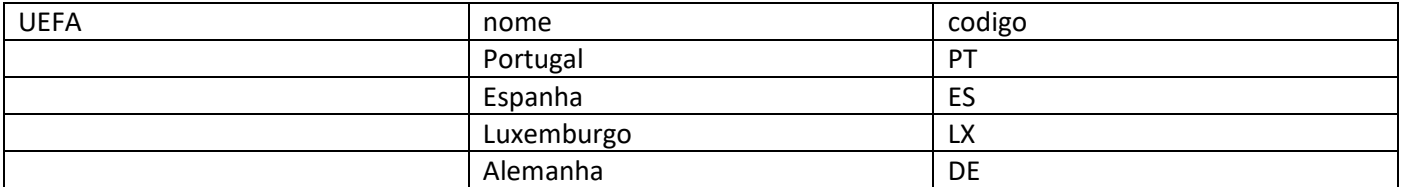

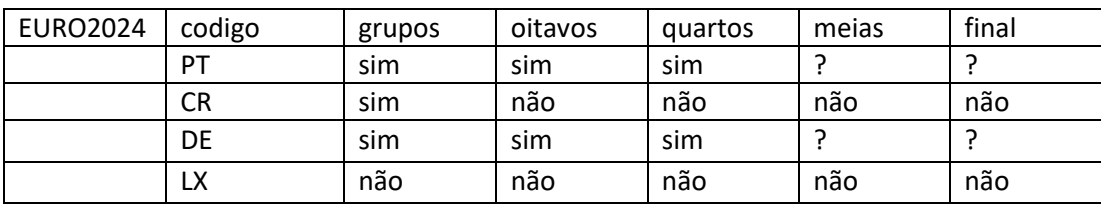

**b)** Não há dependência funcional entre os atributos da tabela UEFA que não são chave da tabela pois ambos atributos "nome" e "código" são chave. Também não há dependências funcionais para a tabela 'EURO2024' pois o conhecimento dos valores de um qualquer atributo não implica o conhecimento dos valores de outro. De facto, não se pode prever todos os valores de uma coluna a partir dos valores de outra coluna não havendo por isso dependência funcional entre atributos da tabela EURO2024 que não sejam "codigo" (que é a chave da tabela).

## **Grupo 3 (2 val)**

Considere os seguintes conjuntos de dados representados pelas seguintes tabelas, em que a geometria é representada em formato WKT (well-known text). O sistema de coordenadas de referência (em metros) é comum aos vários conjuntos de dados geográficos (cdg).

● (P) do tipo "polígono" que representa prédios cadastrais, e a sua tabela de atributos que contém o NIP e a área da parcela

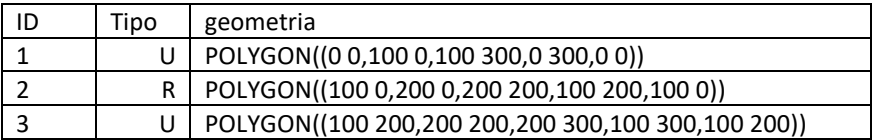

(A) do tipo "linha", em que cada ponto representa acessos, e a sua tabela de atributos.

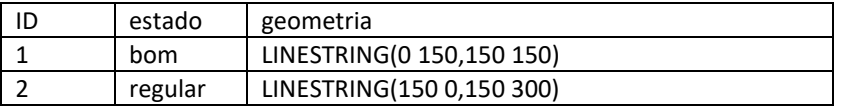

O diagrama abaixo representa as operações realizadas sobre P e A:

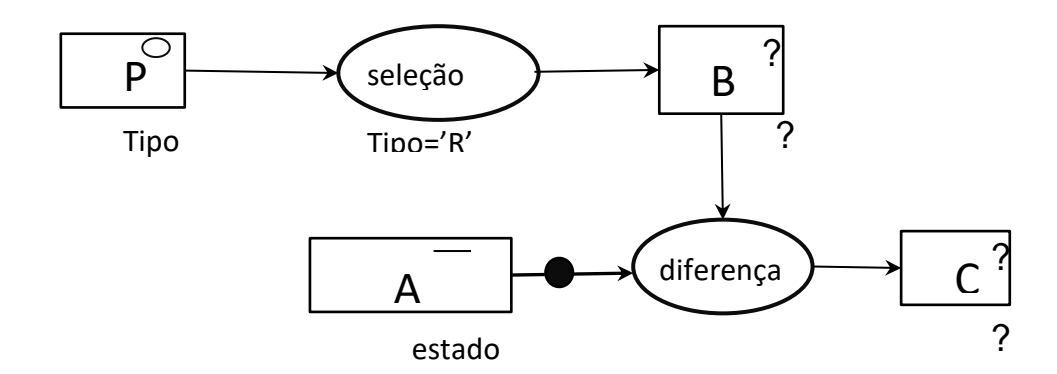

a) Represente graficamente as features de P (a cheio) e de A (a tracejado) no seguinte referencial geográfico, usando "estado" para criar etiquetas para A.

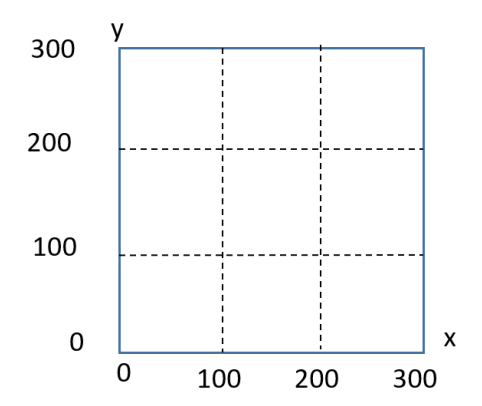

- b) Represente o cdg B através de uma tabela de atributos. Para além dos outros atributos, a tabela deve incluir a coluna "geometria" usando o formato WKT para descrever a geometria das features.
- **c)** Represente o cdg C através de uma tabela de atributos. Para além dos outros atributos, a tabela deve incluir a coluna "geometria" usando o formato WKT para descrever a geometria das features

Notas: nas alíneas b e c, pode representar graficamente o resultado para auxiliar a resolução mas o resultado final deve ser obrigatoriamente representado como uma tabela com uma coluna geometria em formato WKT).

## **Proposta de resolução:**

a) A representação gráfica, com as etiquetas para A, é

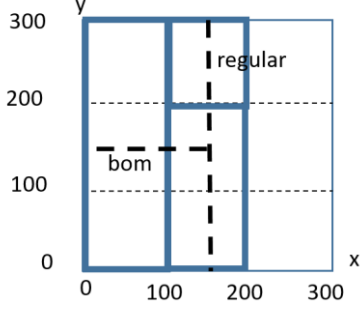

b) A tabela de B é a seguinte. Tem portanto apenas uma feature (o retângulo inferior direito).

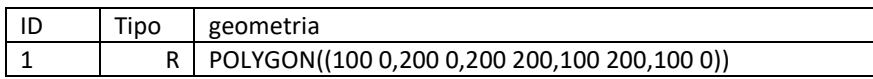

c) Após aplicação da operação diferença, cada feature de A é recalculada, sendo as suas geometrias alteradas.

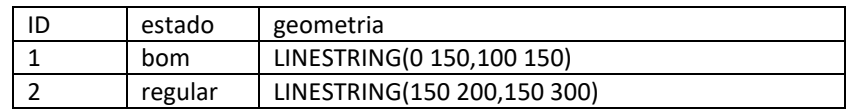

## **Grupo 4 (2 val)**

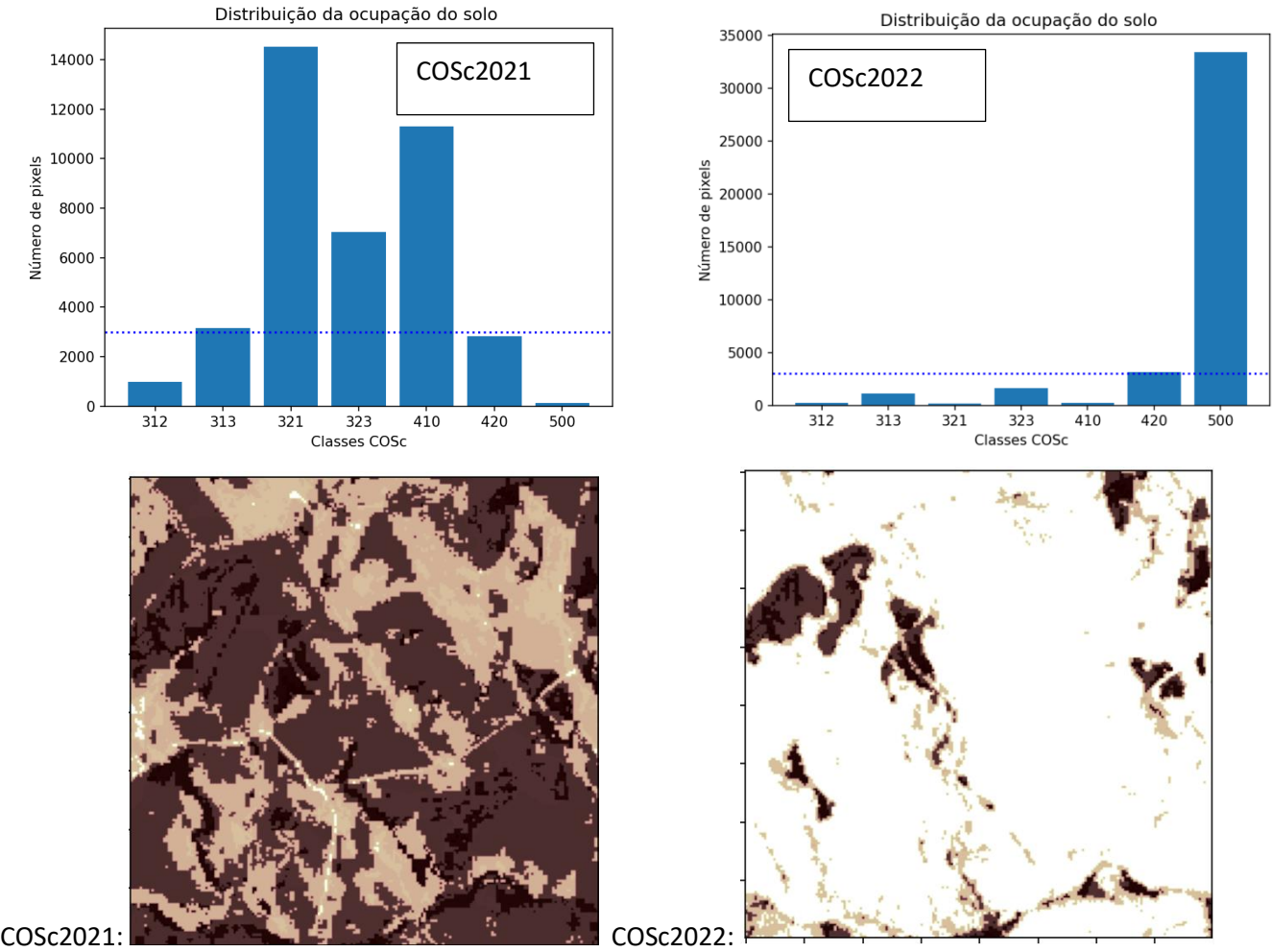

A carta anual de ocupação do solo COSc em formato raster (com valores numéricos) tem resolução espacial de 10 m e uma legenda com 15 classes. As duas imagens acima mostram a carta numa mesma região com 2 km por 2 km de extensão na Serra da Estrela em dois anos consecutivos (o canto inferior esquerdo das imagens tem coordenadas x=56904 e y=85838 no sistema de coordenadas ETRS89-TM-PT06). Entre as classes da legenda, incluem-se: 312 (Eucalipto); 313 (Outras folhosas); 321 (Pinheiro bravo); 323 (Outras resinosas); 410 (Matos); 420 (Vegetação herbácea espontânea); e 500 (Superfícies sem vegetação). As linhas horizontais ponteadas nos histogramas cruzam o eixo vertical em 3000. A região foi sujeita a um incêndio de grande intensidade entre as duas datas.

Suponha que pretende determinar qual é a proporção de área ocupada por "Superfícies sem vegetação" (500) em 2022 que era ocupada por "Pinheiro bravo" (321) em 2021.

- a) Apresente um diagrama de operações, contendo **unicamente** operações de **reclassificação** e de **sobreposição matricial** (correspondentes a "raster calculator"), para obter a partir de COSc2021 e COSc2022 um novo cdg "raster" designado **variacaoSV** que toma com valor 1 para *pixels que transitaram de valor 321 em 2021 para valor 500 em 2022*, com valor 2 para *pixels que não têm valor 321 em 2021 e que têm valor 500 em 2022*, e valor 0 para os restantes casos. Pode usar operadores tais como -,+,\*,=,>, <, AND, OR, etc mas não pode usar operadores como IF, CASE, WHEN, Etc. Por convenção, valores lógicos são convertidos em 0 (falso) ou 1 (verdade).
- b) Suponha que dispõe do raster **variacaoSV** definido acima. Determine a proporção da área total "Superfícies sem vegetação" (500) em 2022 que era ocupada por "Pinheiro bravo" (321) em 2021. Responda à pergunta apresentando um diagrama de operações que mostre como se obtém a respetiva solução. O diagrama de operações deve indicar os nomes dos conjuntos de dados, o seu tipo (vetorial de tipo polígono, ou "raster") e os seus atributos, e também nomes e parâmetros das operações. Use unicamente as seguintes operações: **conversão** de formatos (restruturação de "raster" para vetorial ou vice-versa) e **edição de tabela** (vetorial).

Ao editar a tabela de atributos, pode usar \$area que devolve a área de cada "feature"; pode fazer somas e multiplicações ao longo das linhas; pode usar a função "soma" para determinar a soma dos valores de um atributo (ao longo de uma coluna).

c) Por observação dos histogramas das imagens, calcule um valor aproximado para a proporção que espera obter se realizar no SIG as operações da alínea anterior.

## **Proposta de resolução:**

a) diagrama de operações para construir variacaoSV:

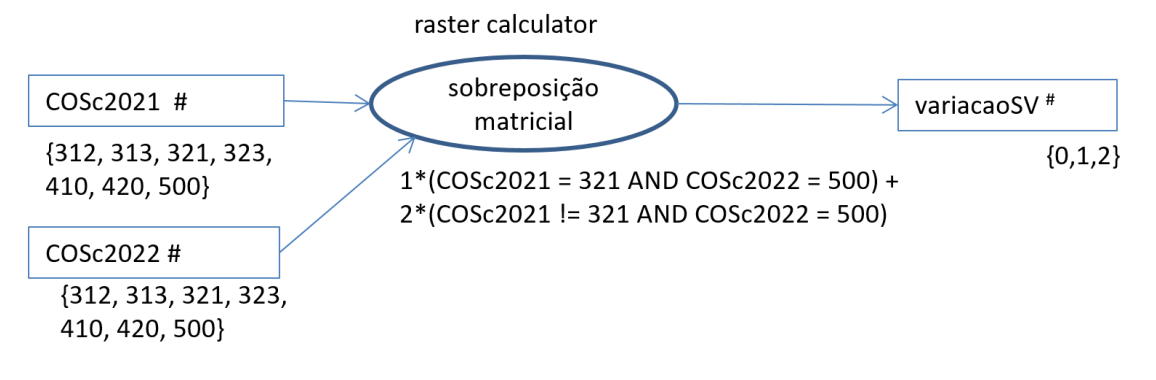

b)

O seguinte diagrama mostra como converter "variacaoSV" para formato vetorial, sendo que as manchas com valor DN=1 correspondem às áreas que transitaram de 321 (pinheiro bravo) para 500 (sem vegetação) e o valores DN=1 e DN=2 (ou seja DN>0) correspondentes às áreas que em 2022 são da classe 500 (sem vegetação). A área é calculada para todas as manchas mas ao multiplicar a área por (ou por "DN=1", ou por "DN>0"), apenas as áreas correspondentes não se anulam, sendo então somadas a área das manchas que transitaram de 321 para 500 e as áreas que são 500 em 2022, por forma a calcular a proporção pedida.

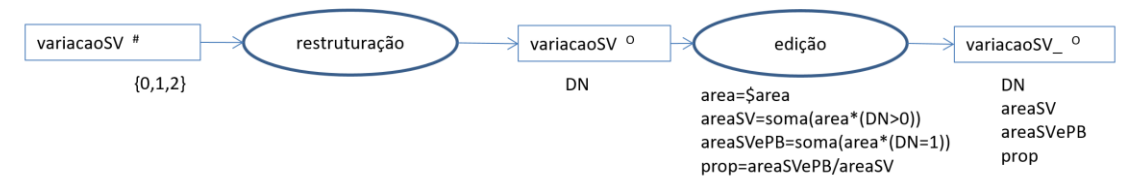

c) Dado que, por observação dos histogramas, a área de classe 500 (sem vegetação) em 2022 corresponde aproximadamente 33000 pixels, e que podemos supor que a quase totalidade da área da classe 321 (pinheiro bravo) que existia em 2021 e que corresponde a aproximadamente 14500 pixels foi convertida em "sem vegetação" pois em 2022 praticamente desapareceu, então a proporção pedida será aproximadamente 14500/33000=44%.

## **Grupo 5 (1.5 val)**

Considere o seguinte modelo digital de elevação de uma região no Douro com resolução espacial de 25 m. Os declives estimados do terreno na célula assinalada (com elevação 222 m) nas direções Oeste-Leste e Sul-Norte são respetivamente Sx= 0.29 e Sy= -0.56.

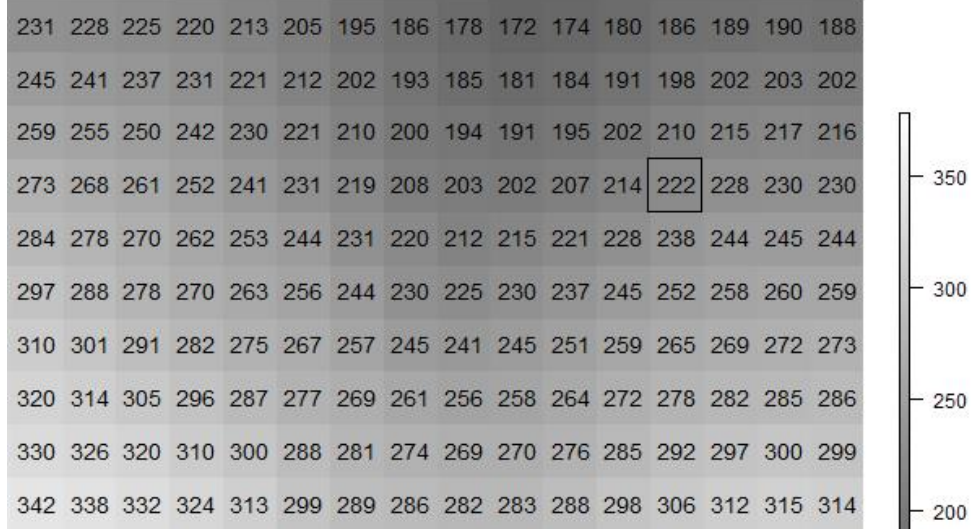

- a) Fazendo os cálculos necessários, mostre que Sx=0.29.
- b) Indique com uma seta sobre a figura a direção e sentido de escoamento na célula indicada. Justifique a resposta.
- c) Determine a orientação da encosta nesse local, calculando o azimute em graus. Verifique que o valor que obteve é coerente com a resposta à alínea anterior.

## **Proposta de resolução**:

- a) Determinando as diferenças das cotas na horizontal, obtêm-se os valores 13=(215-202), 14=(228-214) e 16=(244-228) metros. Fazendo a média ponderada e dividindo pela distância entre os centros dos pixels (2\*25=50 metros), obtêm-se Sx=(13+2\*14+16)/(4\*50)=0.29.
- b) A direção e sentido de escoamento estimados são dados pelo vetor (-Sx,-Sy), ou seja (-0.29,0.55) que está esboçado na seguinte figura.

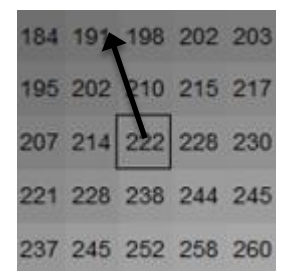

c) O valor de atan(Sx/Sy) é -27.8 graus. Dado que o azimute toma valor entre 0 e 360 graus, é necessário somar 360 graus a esse resultado para obter um azimute de 360-27.8=332.2 graus que dá a orientação da encosta no local. Dado que o azimute é o ângulo medido no sentido dos ponteiros do relógio entre a direção Norte e a direção do vetor que indica a direção e sentido de escoamento, 332.8 graus é coerente com a seta indicada na alínea b).

**Grupo 6 (1.5 val).** Foi calculado o índice de vegetação NDVI a partir de imagens Sentinel-2/MSI, filtradas para excluir imagens cobertas com nuvens, sobre um arrozal de regadio (em que em parte do ciclo da cultura está submerso) perto da Figueira da Foz para o período de maio de 2017 até ao presente. Para calcular o valor do índice NDVI foram usadas as duas bandas B4 e B8 do sensor com resolução espacial de 10 metros. As bandas B5, B6, B7 e B8A têm resolução espacial de 20 metros. As 3 primeiras figuras mostram as assinaturas espectrais de um pixel nesse arrozal em 3 datas do ano, estando as bandas ordenadas por valor crescente de comprimento de onda (da esquerda para a direita) e os valores de refletância multiplicados por 10000. A figura 4 representa a série temporal do índice de vegetação NDVI para o mesmo local, onde os traços verticais indicam o final do ano (por exemplo a etiqueta "2020" indica o início do ano 2020) e as letras M, J e S correspondem a maio, julho e setembro.

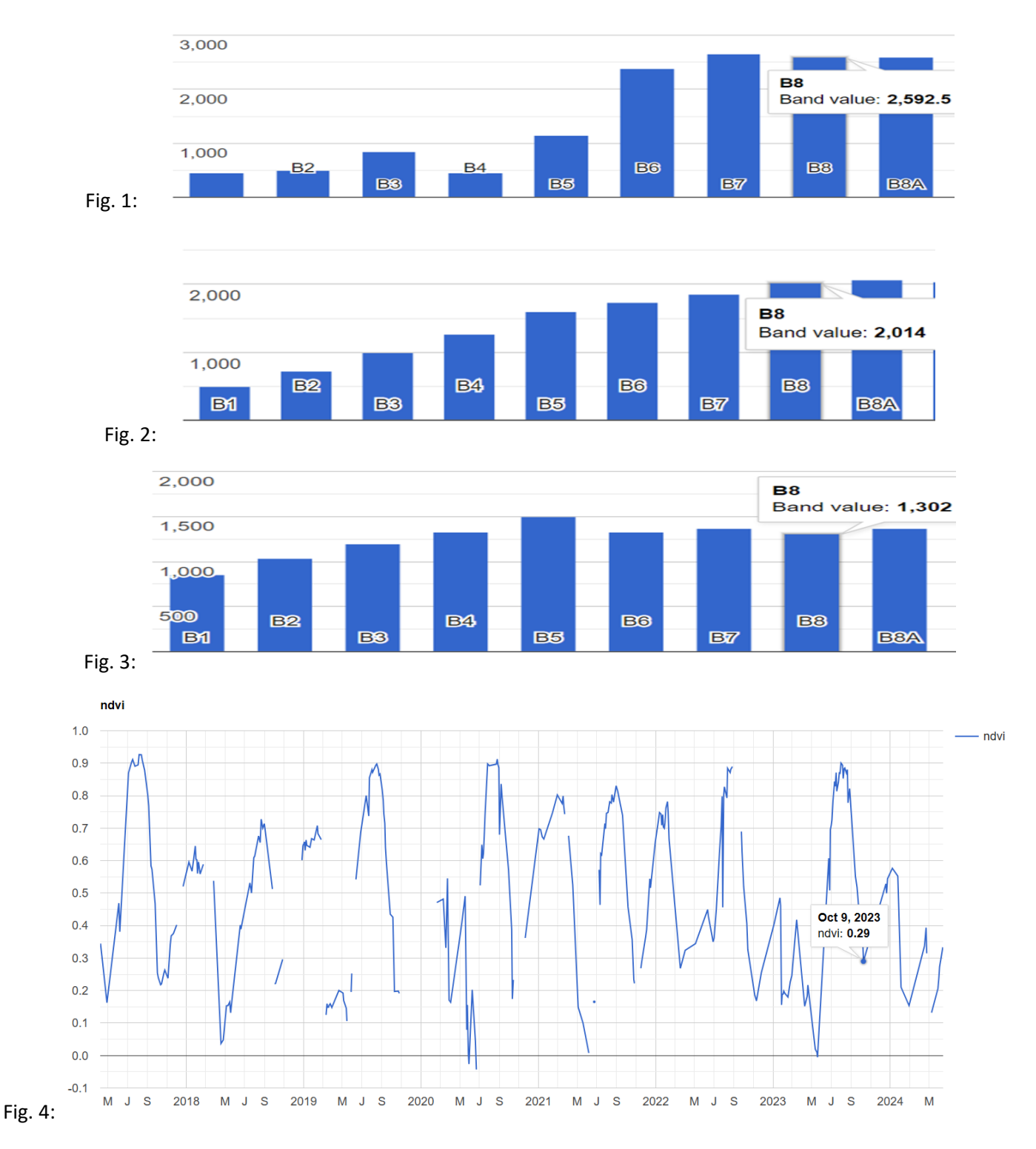

- a) Quais das bandas indicadas têm mais detalhe espacial: a banda B5 ou a banda B4? Justifique.
- b) O índice NDVI toma valor negativo em maio de 2020. Indique qual é a característica da assinatura espectral nessa data que explica a ocorrência desse valor negativo. Escolha uma figura entre as figuras 1, 2 e 3 que exemplifica essa situação.
- c) Associe cada figura 1, 2 e 3 a um dos meses de maio, julho e outubro, justificando a sua resposta.

## **Proposta de resolução**:

- a) A banda B4 tem resolução espacial de 10 m, ou seja cada pixel da imagem corresponde no terreno a uma superfície de aproximadamente 10 m por 10 m. Por isso, tem mais detalhe espacial do que a banda B5 que tem uma resolução espacial de 20 m.
- b) Para NDVI=(IVP-V)/(IVP+V) ser negativo, é necessário que a refletância na região espetral do IVP seja inferior à refletância na região espetral do V. Isso apenas pode ocorrer na Figura 3, que têm uma assinatura espetral caracterizada por valores baixos de refletância, o que é consistente com o período de submersão da cultura.
- c) A Figura 3 corresponde a maio pela razão indicada na resposta anterior. A Figura 1 corresponde ao maior valor de NDVI pois tem o maior aumento de V para IVP, e ocorre tipicamente em julho. Finalmente, a Figura 2, que corresponde à assinatura típica de solo descoberto, com um aumento gradual de refletância da região espetral do visível para o IVP, corresponde ao final do ciclo da cultura em outubro.